## HOW DO I LOG ON TO MICROSOFT TEAMS?

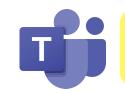

INSTRUCTIONS FOR: IPAD

## **MY LEARNING GOAL:**

"I can log onto Microsoft Teams using my login ID and password".

- **1.** You will need to download the Microsoft Teams app in the App Store. Make sure to ask an adult for help.
- Download on the App Store

- **2.** Tap on the app to open.
- **3.** Enter your username. It should look something like this:

ex) 000000@edu.burnabyschools.ca

|        |         | 7:05 PM Thu Apr 2                                                             | হ প 31% 💽 |
|--------|---------|-------------------------------------------------------------------------------|-----------|
|        |         | Microsoft Teams                                                               |           |
| Tap on | Sign in |                                                                               |           |
|        |         | Welcome to Microsoft Teams!<br>A happier place for teams to<br>work together. |           |
|        |         | @edu.burnabyschools.ca                                                        |           |
|        |         | Sign in                                                                       |           |
|        |         | Get help with signing in                                                      |           |
|        |         |                                                                               |           |
|        |         |                                                                               |           |
|        |         |                                                                               |           |
|        |         |                                                                               |           |
|        |         |                                                                               |           |
|        |         |                                                                               |           |
|        |         | Sign up for free                                                              |           |

## **H.** Enter your password. Tap on

## Sign in

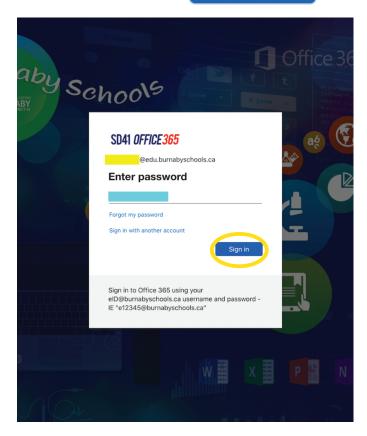

**5.** Yay, you did it! You have successfully logged onto Microsoft Teams!

| $\equiv$ Q Teams $\mathfrak{e}^+$ $\mathfrak{G}$                                                                                                    |             | General<br>0365-34_Chung_Div9 | Å     |
|----------------------------------------------------------------------------------------------------|-------------|-------------------------------|-------|
| ✓                                                                                                    | Posts       | Files                         | More  |
| General >                                                                                                    |             |                               |       |
| Discovery (Science and $\hfill \hfill \h$ |             |                               |       |
| Language Arts 🛆 🔰                                                                                                    |             |                               |       |
| Math Grade 2 🛆 🔰                                                                                                    |             |                               |       |
| Morning Meeting and Re $\ominus$ $\rightarrow$                                                                                                    |             |                               |       |
| See all teams >                                                                                                    |             |                               |       |
|                                                                                                    |             |                               |       |
|                                                                                                    |             |                               |       |
|                                                                                                    |             |                               |       |
|                                                                                                    |             |                               |       |
|                                                                                                    |             |                               |       |
|                                                                                                    |             |                               |       |
|                                                                                                    |             |                               |       |
|                                                                                                    |             |                               |       |
|                                                                                                    |             |                               |       |
|                                                                                                    |             |                               |       |
|                                                                                                    |             |                               |       |
|                                                                                                    |             | 🕜 New post                    |       |
|                                                                                                    | -           |                               |       |
| Activity                                                                                                    | Assignments | & Calls                       | Files |